## https://www.midnrreservations.com/

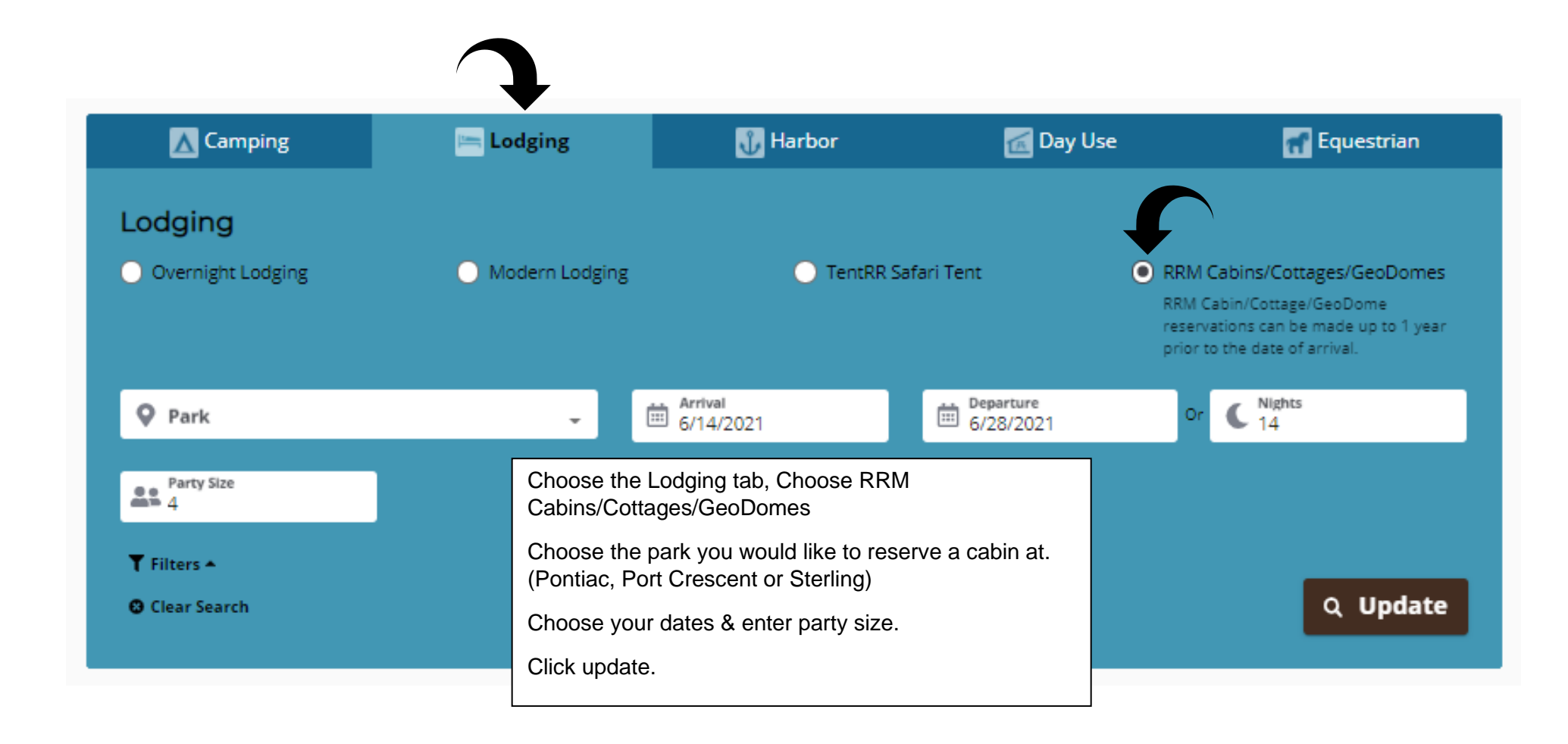

## **Sterling**

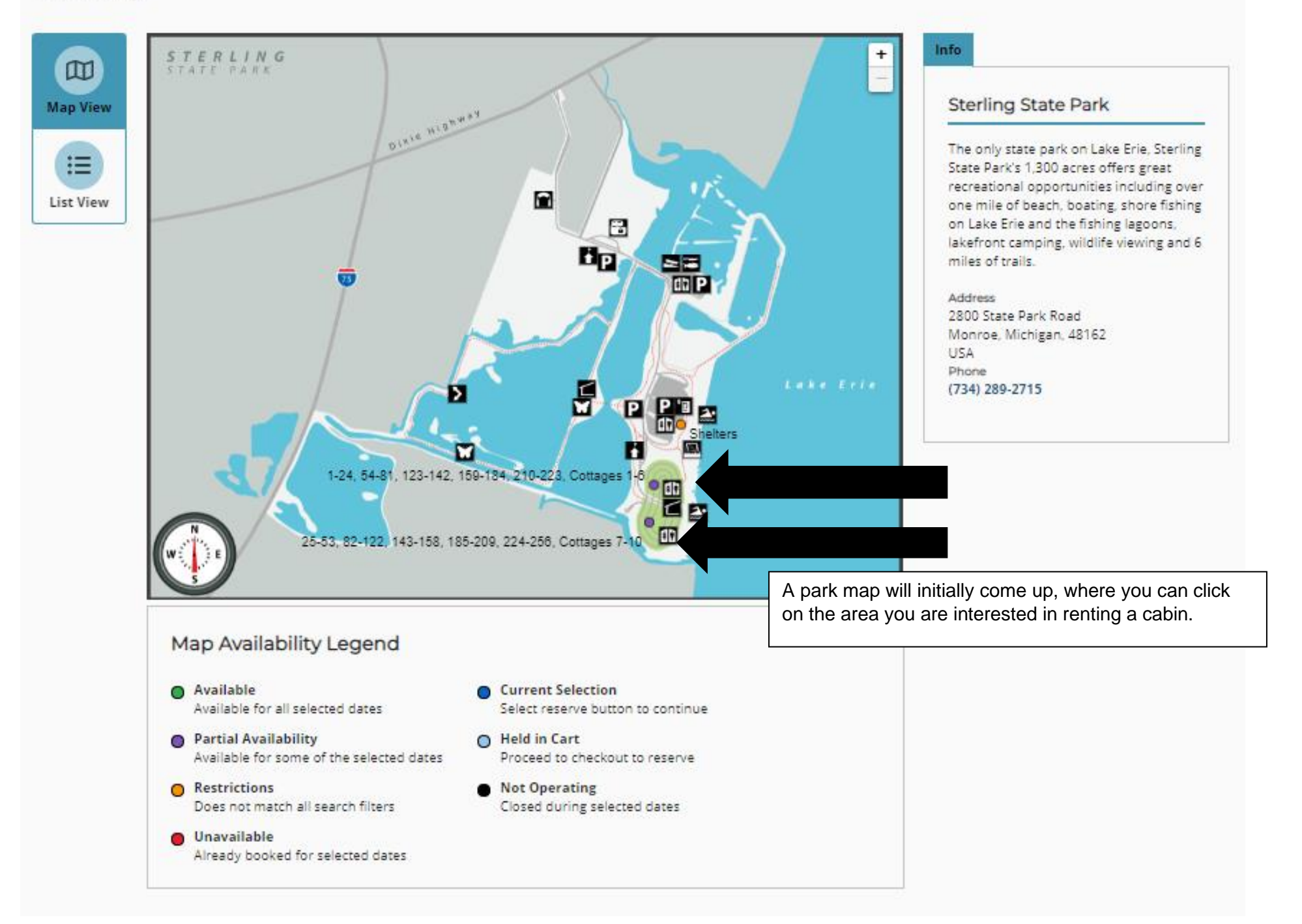

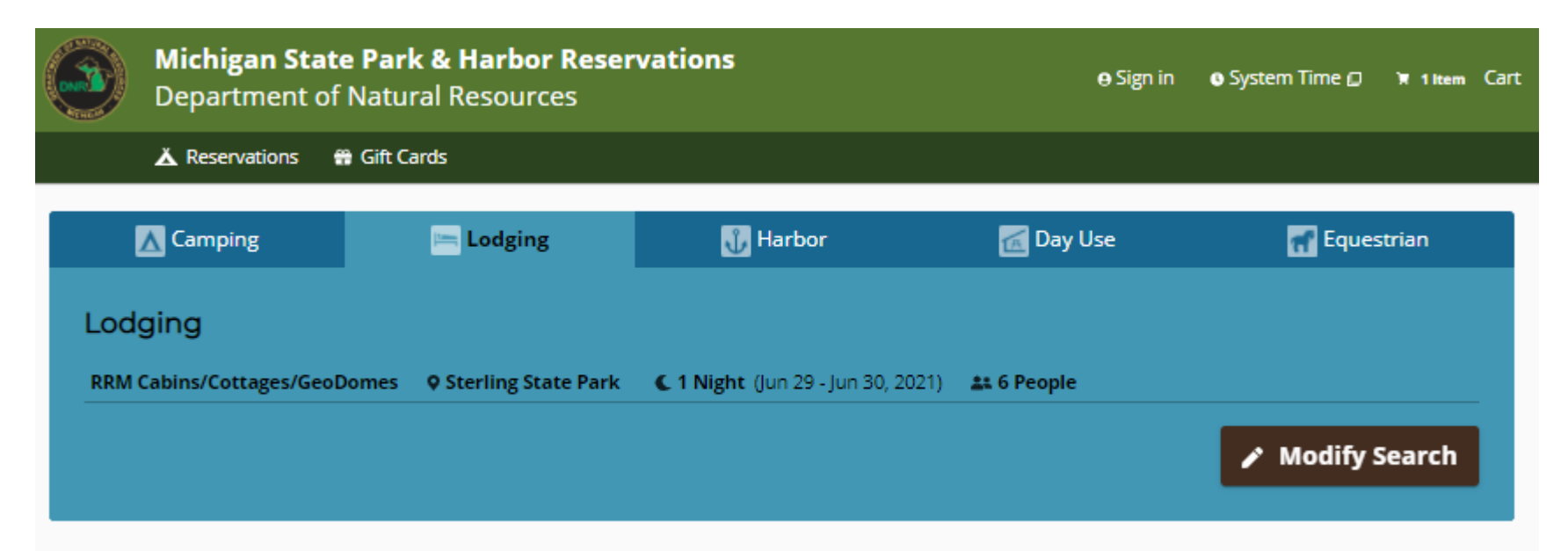

Michigan State Parks and Harbors > Southern MI > Sterling > 25-53, 82-122, 143-158, 185-209, 224-256, Cottages 7-10

25-53, 82-122, 143-158, 185-209, 224-256, Cottages 7-10

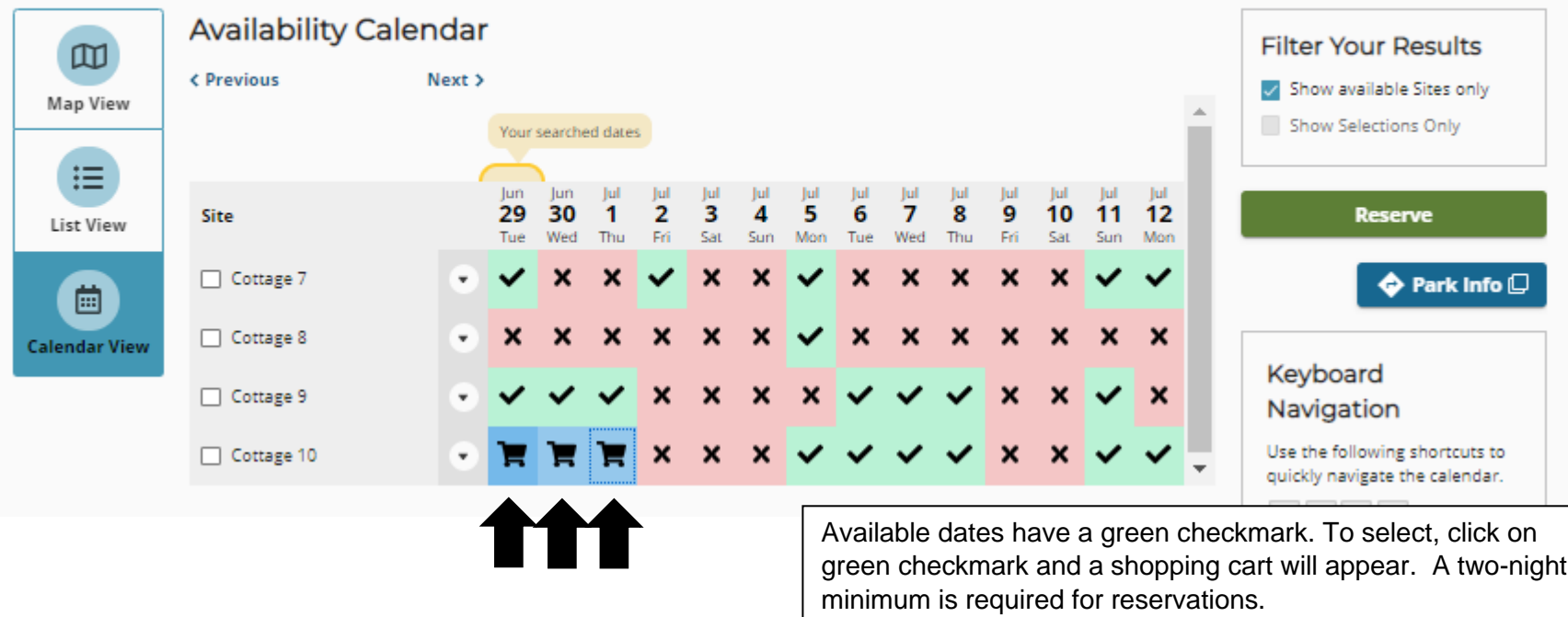

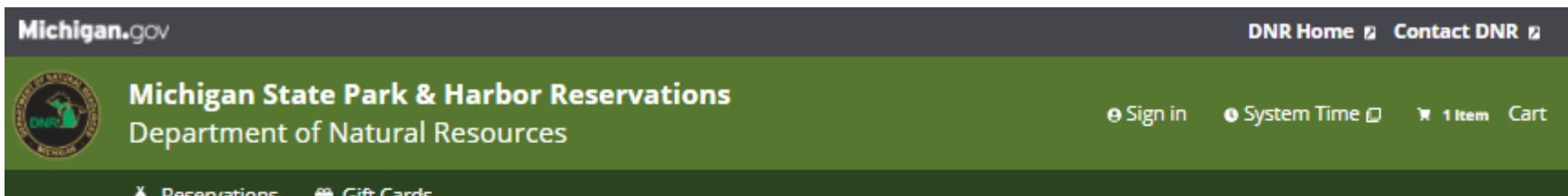

## **Review Reservation Details**

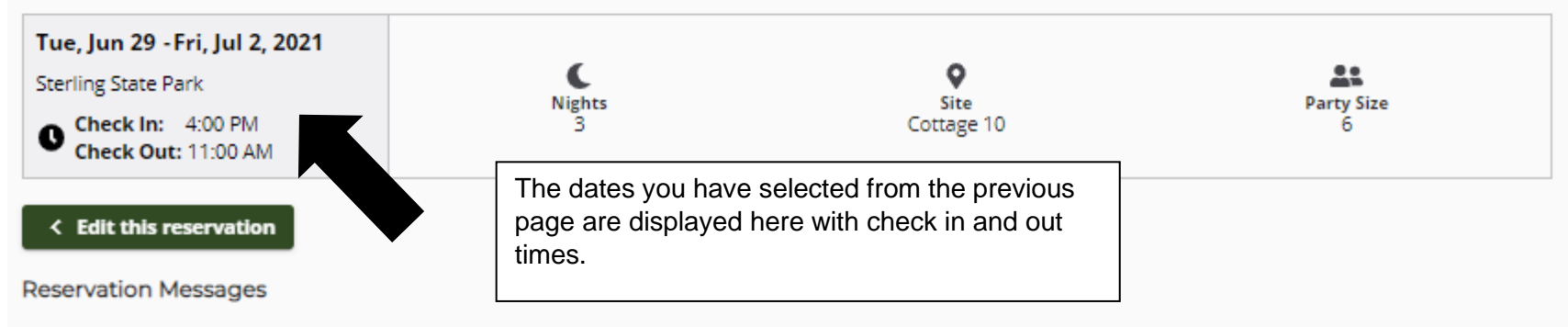

A responsible person (18 years of age or older) must register and must be a member of the party camping each night.

Please protect park trees! Each year hundreds of state park trees are killed by insects, fungus and disease, brought into the park by campers with their firewood. Campground trees are especially vulnerable. Campers can prevent serious harm to state parks by not bringing firewood, but instead purchasing it at the campground. If you do bring firewood with you, please burn all of it before leaving to prevent the spread of infection.

This site is designated as pet free. No pets except for qualified leader dogs are allowed on this site.

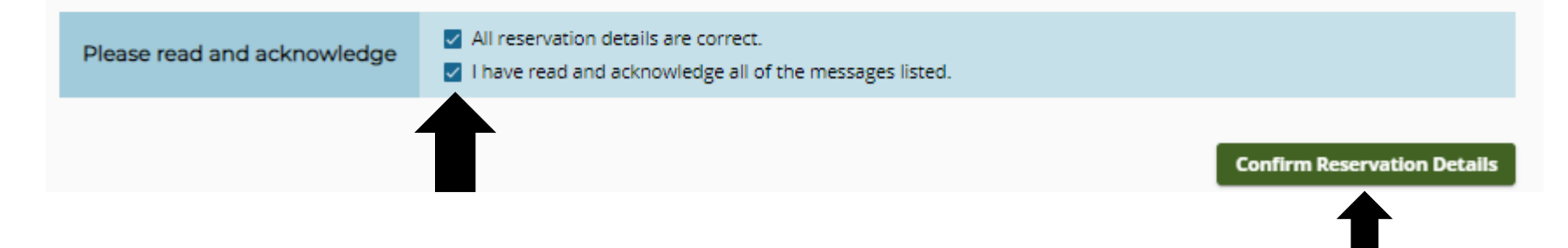

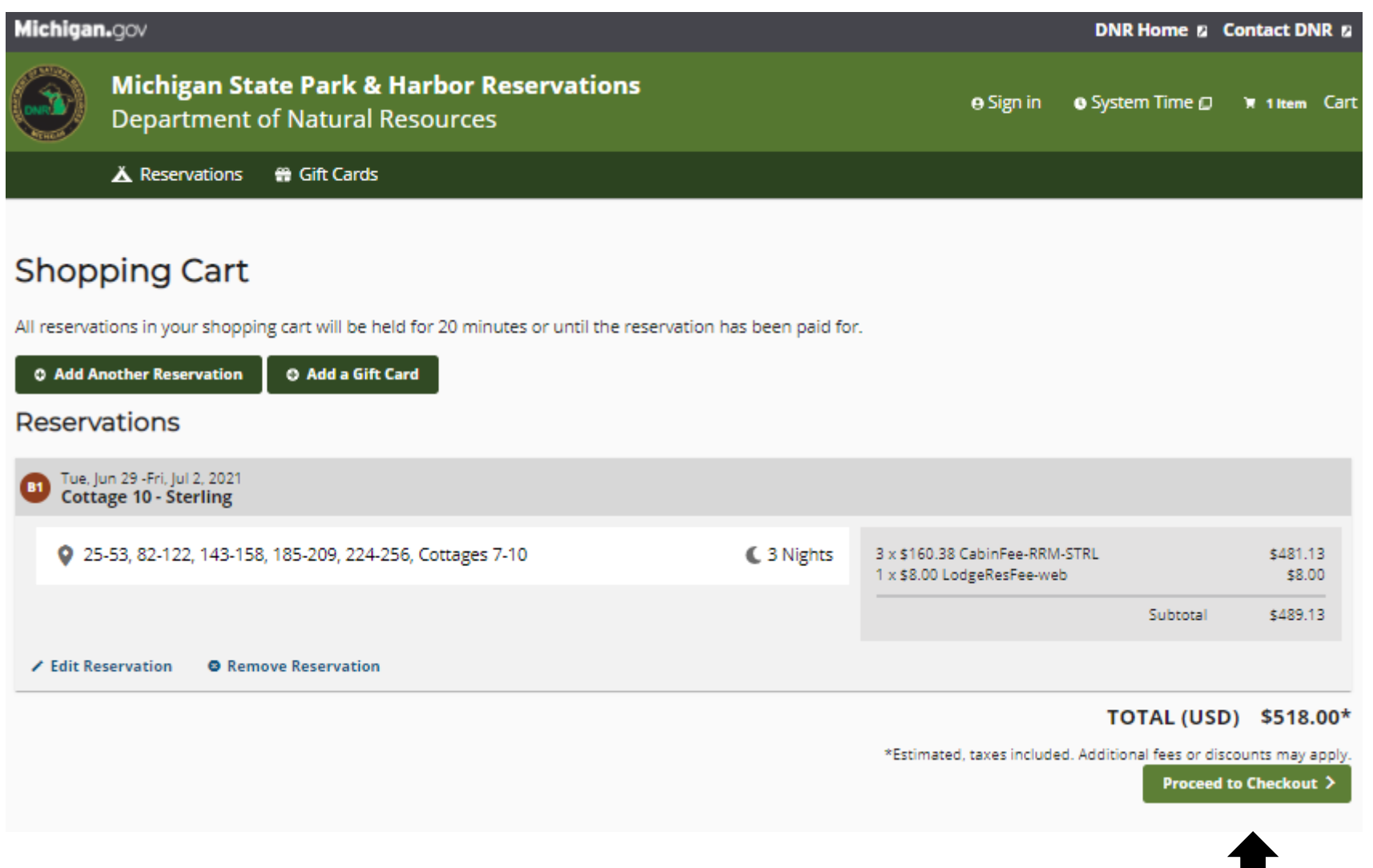

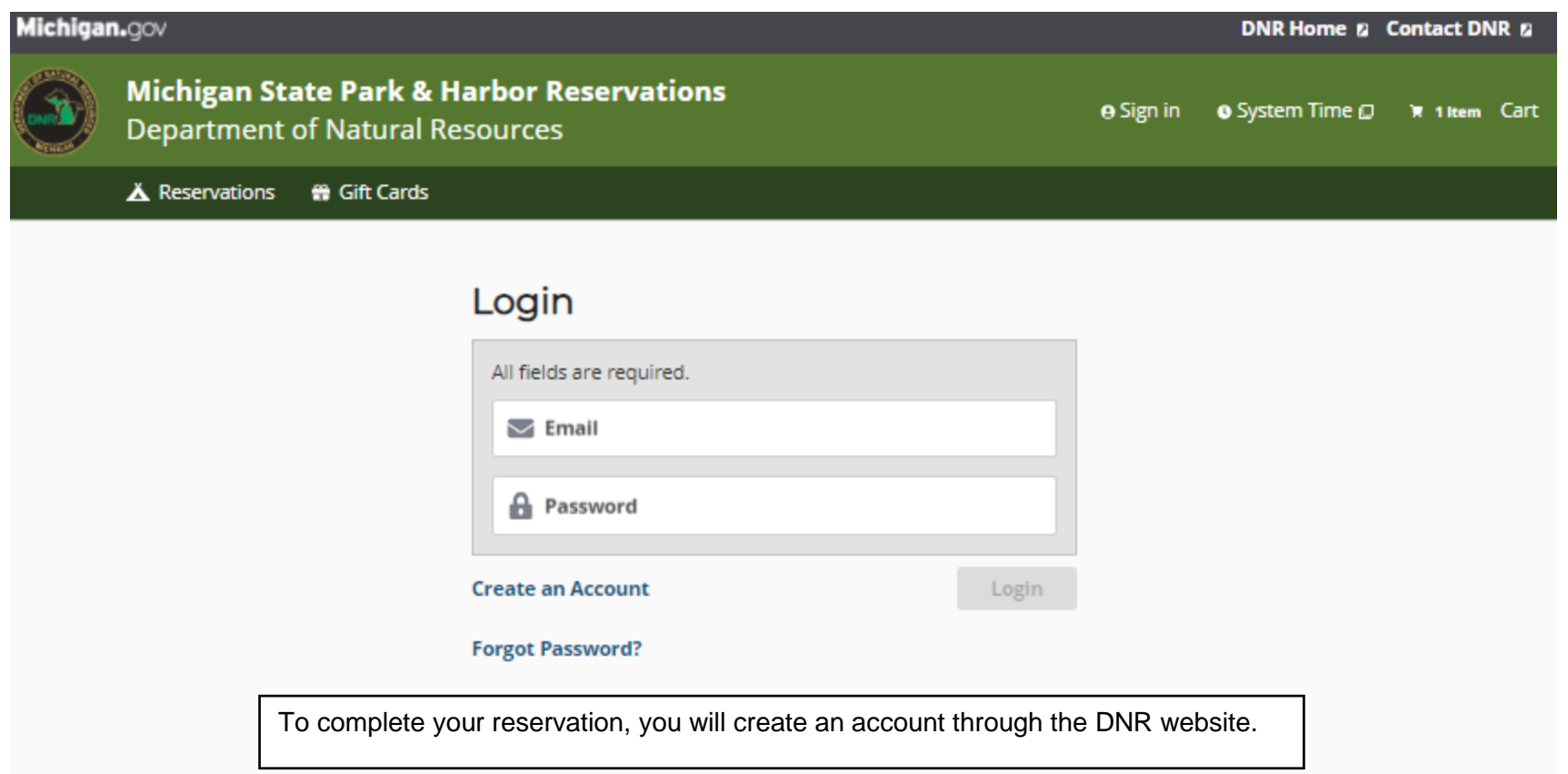